#### <span id="page-0-0"></span>CI1055: Algoritmos e Estruturas de Dados I

#### Profs. Drs. Marcos Castilho, Bruno Müller Jr, Carmem Hara

Departamento de Informática/UFPR

25 de agosto de 2020

#### Resumo

Aplicações de vetores: polinômios

Profs. Drs. Marcos Castilho, Bruno Müller Jr, Carmem Hara [CI1055: Algoritmos e Estruturas de Dados I](#page-0-0)

· Vamos mostrar como representar e fazer cálculos com polinômios representados como vetores

 $\bullet$  Para uma sucessão de termos  $a_0, ..., a_n \in \mathbb{R}$ , definimos um polinômio de grau n como sendo uma função que possui a seguinte forma:

$$
P(x) = a_n x^n + a_{n-1} x^{n-1} + \ldots + a_1 x + a_0
$$

- $\bullet$  Consideramos que  $\forall k > n$ , então  $a_k = 0$
- Consideramos que  $a_n \neq 0$  para um polinômio de grau n

### Representação computacional de um polinômio

Uma possível representação para um polinômio é um vetor de  $n + 1$  elementos cujos conteúdos são os coeficientes reais dos respectivos monômios.

1 | type polinomio = array  $[0..max]$  of real;

• 
$$
P(x) = 5 - 2x + x^2
$$
:  
\n
$$
\begin{array}{r|rrrr}\n0 & 1 & 2 \\
\hline\n5 & -2 & 1\n\end{array}
$$
\n•  $P(x) = 7 - 2x^2 + 8x^3 - 2x^7$   
\n
$$
\begin{array}{r|rrrr}\n0 & 1 & 2 & 3 & 4 & 5 & 6 & 7 \\
\hline\n7 & 0 & -2 & 8 & 0 & 0 & 0 & -2\n\end{array}
$$

#### Valor do polinômio em um ponto  $x \in \mathbb{R}$

Por exemplo, se 
$$
P(x) = 5 - 2x + x^2
$$
 então,  
 $P(1) = 5 - 2 \times 1 + 1^2 = 4$ .

```
1 function valor no ponto (var p: polinomio; grau: integer; x: real): real
        ;
2 var soma, potx: real;
3 i: integer;
4 begin
5 potx:= 1:
6 \mid soma: = 0:
7 for i:= 0 to grau do
8 begin
9 \vert soma:= soma + p[i]*potx;
10 \vert potx:= potx * x;
11 end;
12 valor_no_ponto: = soma;
13 end:
```
# Polinômio derivada

Seja  $P'(x)$  a derivada de  $P(x)$  assim definido:

$$
P\prime(x) = na_n x^{n-1} + (n-1)a_{n-1}x^{n-2} + \ldots + 2a_2x + a_1
$$

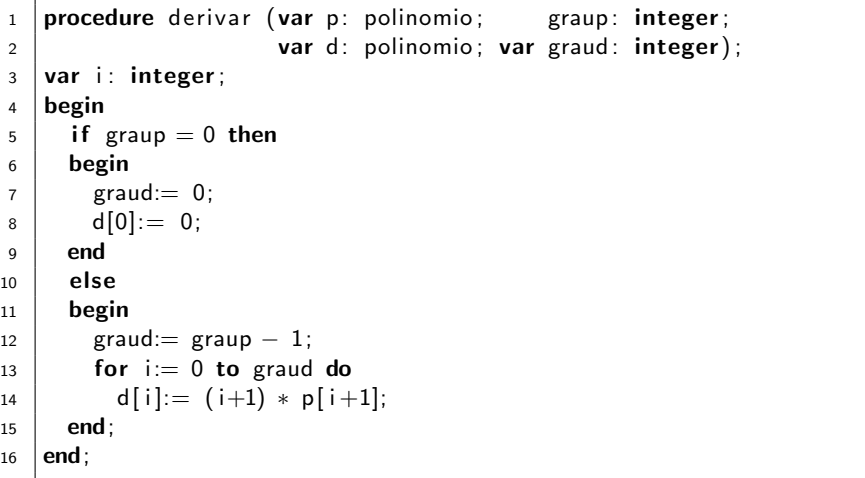

## Valor do polinômio derivada em um ponto

O cálculo do valor no ponto de uma derivada de um polinômio não necessita que se calcule previamente um vetor auxiliar contendo a derivada.

```
1 | function valor_derivada_no_ponto (var p: polinomio; graup: integer
       ; x: real): real;2 var i: integer;
3 soma, potx: real;
4 begin
5 \mid soma: = 0;
6 \mid \text{potx} := 1;7 for i:= 1 to graup do
8 begin
9 \vert soma:= soma + i * p[i] * potx;
10 \vert potx:= potx * x;11 end;
12 valor_derivada_no_ponto:= soma;
13 end;
```
Sejam dois polinômios  $P \in Q$  assim definidos, supondo que  $n >= m$ :

$$
P(x) = a_n x^n + \ldots + a_m x^m + \ldots + a_1 x + a_0
$$

$$
Q(x) = b_n x^m + b_{n-1} x^{m-1} + \ldots + b_1 x + b_0
$$

Então o polinômio soma de P e Q, denotado  $P + Q$  é assim definido:

$$
(P+Q)(x) = a_nx^n + \ldots + a_{m+1}x^{m+1} + (a_m + b_m)x^m + \ldots + (a_1 + b_1)x + (a_0 + b_0)
$$

# Soma de polinômios

 $É$  a mesma operação de soma de vetores já estudada, mas agora os tamanhos podem ser diferentes, assumindo que os coeficentes que faltam têm grau nulo.

```
1 procedure somar (var p: polinomio; graup: integer;<br>\frac{1}{2} procedure somar q: polinomio: graug: integer:
 2 var q: polinomio; grauq: integer;<br>3 var s: polinomio; var graus: integer)
 3 \mid var s: polinomio; var graus: integer);<br>4 var i menorgrau: integer:
 4 \vert var i , menorgrau: integer ;<br>5 \vert begin
          begin
 6 (* o grau do pol soma eh o maior grau entre p e q *)<br>7 (* copiar os coeficientes que o maior pol tem a mais
 7 (* copiar os coeficientes que o maior pol tem a mais *)<br>8 if graup > graug then
 \begin{array}{c|c} 8 & \text{if } \text{graup} > \text{grauq then} \\ 9 & \text{begin} \end{array}9 begin
\begin{array}{c|c} 10 & \text{graus:}=\text{graup;} \\ 11 & \text{menorgrau:}=\text{gris} \end{array}11 menorgrau:= grauq;<br>12 for i:= menorgrau+
12 for i:= menorgrau+1 to graus do<br>13 s[i]:= p[i]:
\begin{array}{c|c} 13 & \text{s} & \text{i} \\ 14 & \text{end} \end{array}\begin{array}{c|c} 14 & \text{end} \\ \hline 15 & \text{else} \end{array}\begin{array}{c|c} 15 & \text{else} \end{array}<br>16 begi
              begin
17 | graus: grauq;
\begin{array}{c|c} 18 & \text{menorgrau:} = \text{graup;} \\ 19 & \text{for } i = \text{menorgrau} \end{array}19 for i:= menorgrau+1 to graus do<br>20 s[i]:= q[i]:
20 \n21 \nend; s [i]:= q[i];
              end;
\frac{22}{23}23 for i:= 0 to menorgrau do<br>24 s[i]:= p[i] + q[i]:
                  s[i] := p[i] + q[i];\frac{25}{26}end;
```
O produto de  $P$  por  $Q$ , denotado  $PQ$  é assim definido:

$$
(PQ)(x) = (a_{n+m}b_0 + \ldots + a_nb_m + \ldots + a_0b_{n+m})x^{n+m}
$$
  
+ ... +  $(a_kb_0 + a_{k-1}b_1 + \ldots + a_0b_k)x^k + \ldots$   
+ $(a_1b_0 + a_0b_1)x + (a_0b_0)$ 

A operação matemática exige que sejam feitas todas as multiplicações e posterior agrupamento dos monômios de mesmo grau, somando-se os coeficientes, para cada monômio.

- Os cálculos para cada monômio são realizados à medida em que os índices dos dois comandos for variam
- Isto é um uso especial da técnica dos acumuladores: os acúmulos não são simultâneos para cada monômio do resultado final da operação
- Os cálculos são feitos aos poucos
- Para isto é preciso zerar o vetor antes de começar

## Produto de polinômios

```
1 procedure multiplicar (var p: polinomio; graup: integer;
2 var q: polinomio; grauq: integer;
3 var m: polinomio; var grauM: integer);
4 var i, j: integer;
5 begin
6 grauM: = graup + grauq;
7 for i:= 0 to grauM do
8 m[i]:= 0;
9
10 for i:= 0 to graup do
_{11} for j:= 0 to graug do
12 | m[ i+j]:= m[ i+j] + p[ i ] * q[ j ];
13
14 if ((graup = 0) and (p[0] = 0)) or
15 ( (grauq = 0) and (q[0] = 0)) then
_{16} grauM: = 0;
17 end:
```
- Com este tema terminamos a parte de aplicações de vetores
- Usamos uma estrutura de dados para resolver um problema matemático importante
- Obviamente o utilizamos para fins didáticos
- $\bullet$  O importante é entender como usar uma estrutura de dados para resolver um problema
- A apresentação básica de vetores, neste curso, está encerrada
- Engana-se o estudante que pensa que está livre de vetores
- Eles aparecem no quotidiano muito frequentemente!
- **•** Matrizes
- **•** Registos
- Tipos abstratos de dados
- **•** Aplicações em jogos

Calcular o valor no ponto para a soma e produto de polinômios sem gerar os vetores auxiliares intermediários.

#### e este material está no livro no capítulo 9, seção 9.7.2

- Slides feitos em LATFX usando beamer
- Licença

Creative Commons Atribuição-Uso Não-Comercial-Vedada a Criação de Obras Derivadas 2.5 Brasil License.[http://](http://creativecommons.org/licenses/by-nc-nd/2.5/br/) [creativecommons.org/licenses/by-nc-nd/2.5/br/](http://creativecommons.org/licenses/by-nc-nd/2.5/br/)

Creative Commons Atribuição-Uso Não-Comercial-Vedada a Criação de Obras Derivadas 2.5 Brasil License.[http://](http://creativecommons.org/licenses/by-nc-nd/2.5/br/) [creativecommons.org/licenses/by-nc-nd/2.5/br/](http://creativecommons.org/licenses/by-nc-nd/2.5/br/)